## SAP ABAP table V ATLA {Generated Table for View}

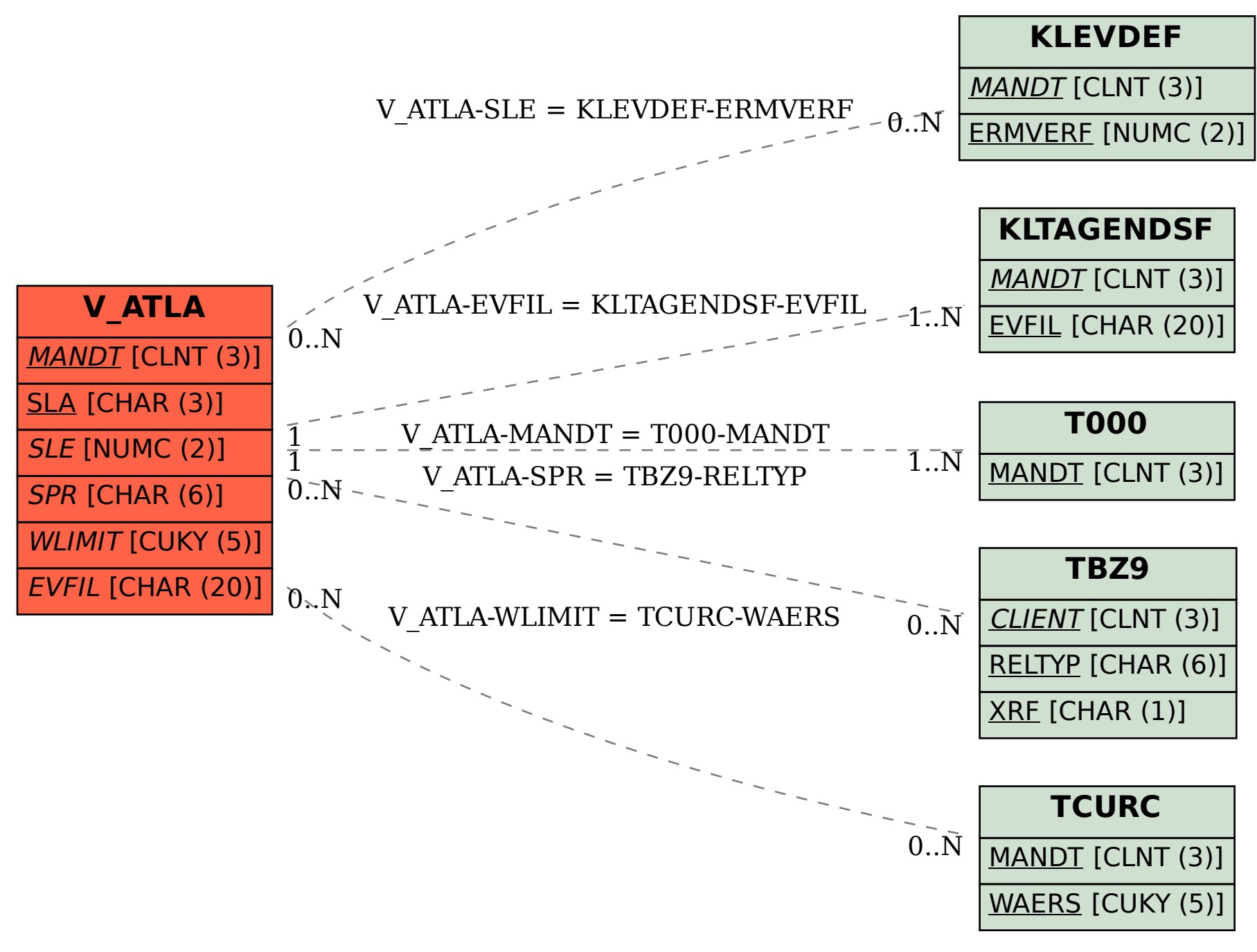